The copy filmed here has been reproduced thanks to the generosity of:

> Archives of Ontario **Toronto**

The images appearing here are the bast quality possible considering the condition and legibility of the original copy and in keeping with the fliming contract specifications.

Original copiea in printed paper covers are filmed beginning with the front cover and ending on the last page with a printed or illustrated impression, or the back cover when appropriate. Ail other original copies are filmed beginning on the first page with a printed or illustrated impression, and ending on the laat page with a printed or illustrated impression.

The last recorded frame on each microfiche shall contain the symbol  $\longrightarrow$  (meaning "CON-TINUED"), or the symbol  $\nabla$  (meaning "END"), whichever applies.

Mapa, platea, charts, etc.. may be filmed at different reduction ratioa. Those too large to be entirely included in one expoaure are filmed beginning in the upper left hand comer, left to right and top to bottom, as many framee as required. The following diagrams illustrate the method:

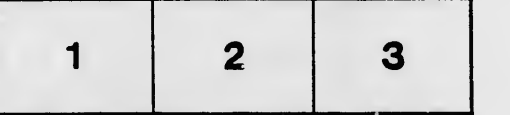

L'axemplaire filmé fut reproduit grâce à la générosité de:

> Archives of Ontario Toronto

Les images suivantes ont été reproduites avec le plus grand soin, compte tsnu de la condition st de la netteté de l'exempiaire filmé, et en conformité avec les conditions du contrat de fiimage.

Les examplaires originaux dont la couverture en papier est imprimée sont flimés en commençant par le premier plat et en \*erminant soit par la dernière page qui comporte une ampreinte d'Impression ou d'illustration, soit par le second plat, seion le eas. Tous les autres sxemplaires originaux sont filmés en commençant par la première page qui comporte une ampreinte d'Impression ou d'illustration st en terminant par la darnière page qui comporte une taile empreinte.

Un des symboles suivants apparaitra sur la dernière image de chaque microfiche, selon le caa: le symbole —→ signifie "A SUIVRE", le<br>symbole ∇ signifia "FIN".

Les cartes, pianches, tableaux, atc., peuvent être filmés à des taux de réduction différents. Lorsque le document est trop grand pour être reproduit en un seul cliché, il ast filmé à partir de l'angle supérieur gauche, de gauche à droite. et de haut en baa, en prenant le nombre d'images nécessaire. Les diagrammes suivants lilustrent la méthode.

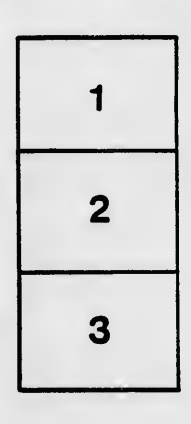

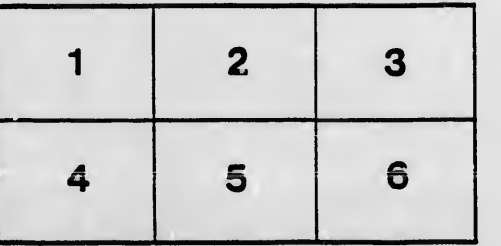

ails du difier une nage

rata Ō

elure, ıà

 $32X$